# **Experiments with Schemes for Exponential Decay**

#### **Hans Petter Langtangen**<sup>1</sup>*,*<sup>2</sup> **(hpl@simula.no)**

 $^1\rm{Center}$  for Biomedical Computing, Simula Research Laboratory <sup>2</sup>Department of Informatics, University of Oslo.

Jul 2, 2016

#### **Abstract**

This report investigates the accuracy of three finite difference schemes for the ordinary differential equation  $u' = -au$  with the aid of numerical experiments. Numerical artifacts are in particular demonstrated.

### **Contents**

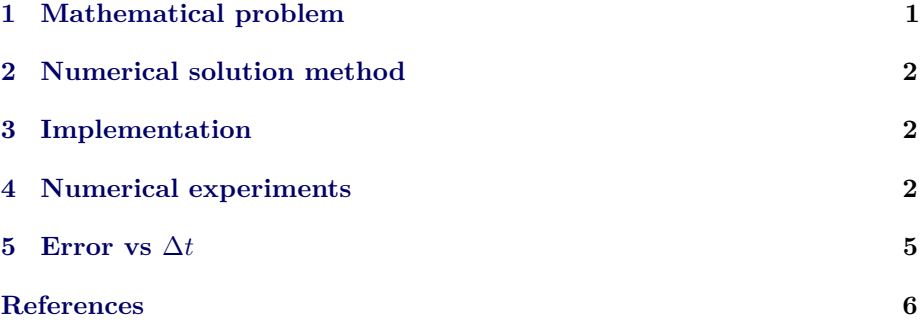

## <span id="page-0-0"></span>**1 Mathematical problem**

We address the initial-value problem

$$
u'(t) = -au(t), \quad t \in (0, T],
$$
 (1)

<span id="page-0-1"></span>
$$
u(0) = I,\t\t(2)
$$

c 2016, Hans Petter Langtangen. Released under CC Attribution 4.0 license

where  $a, I$ , and  $T$  are prescribed parameters, and  $u(t)$  is the unknown function to be estimated. This mathematical model is relevant for physical phenomena featuring exponential decay in time, e.g., vertical pressure variation in the atmosphere, cooling of an object, and radioactive decay.

## <span id="page-1-0"></span>**2 Numerical solution method**

We introduce a mesh in time with points  $0 = t_0 < t_1 \cdots < t_{N_t} = T$ . For simplicity, we assume constant spacing  $\Delta t$  between the mesh points:  $\Delta t = t_n - t_{n-1}$ ,  $n = 1, \ldots, N_t$ . Let  $u^n$  be the numerical approximation to the exact solution at *tn*.

The  $\theta$ -rule [\[1\]](#page-5-1) is used to solve [\(1\)](#page-0-1) numerically:

$$
u^{n+1} = \frac{1 - (1 - \theta)a\Delta t}{1 + \theta a \Delta t} u^n,
$$

for  $n = 0, 1, \ldots, N_t - 1$ . This scheme corresponds to

- The [Forward Euler](http://en.wikipedia.org/wiki/Forward_Euler_method) scheme when  $\theta = 0$
- The [Backward Euler](http://en.wikipedia.org/wiki/Backward_Euler_method) scheme when  $\theta = 1$
- The [Crank-Nicolson](http://en.wikipedia.org/wiki/Crank-Nicolson) scheme when  $\theta = 1/2$

#### <span id="page-1-1"></span>**3 Implementation**

The numerical method is implemented in a Python function [\[2\]](#page-5-2) solver (found in the [model.py](http://bit.ly/29ayDx3) Python module file):

```
def solver(I, a, T, dt, theta):
     """Solve u'=-a*u, u(0)=I, for t in (0,T] with steps of dt."""
     dt = float(dt) \begin{array}{ccc} 0 & \text{if a void integer division} \\ \text{Nt} & = \text{int}(\text{round}(T/dt)) & \text{if no of time intervals} \end{array}Nt = int(round(T/dt)) # no of time intervals<br>T = Nt * dt # adjust T to fit time
     T = Nt * dt # adjust T to fit time step dt<br>
u = zeros(Nt+1) # array of u[n] values
                                           # array of u[n] values
     t = linspace(0, T, Nt+1) # time mesh
     u[0] = I \qquad # assign initial condition<br>for n_in range(0, Nt): # n=0,1,...,Nt-1
     for n in range(0, Nt): # n=0,1,\ldots,Nt-1u[n+1] = (1 - (1-theta)*a*dt)/(1 + theta*dt*a)*u[n]
     return u, t
```
### <span id="page-1-2"></span>**4 Numerical experiments**

A set of numerical experiments has been carried out, where *I*, *a*, and *T* are fixed, while  $\Delta t$  and  $\theta$  are varied. In particular,  $I = 1, a = 2, \Delta t = 1.25, 0.75, 0.5, 0.1$ . Figure [1](#page-2-0) contains four plots, corresponding to four decreasing ∆*t* values. The red dashed line represent the numerical solution computed by the Backward Euler scheme, while the blue line is the exact solution. The corresponding results for the Crank-Nicolson and Forward Euler methods appear in Figures [2](#page-2-1) and [3.](#page-3-0)

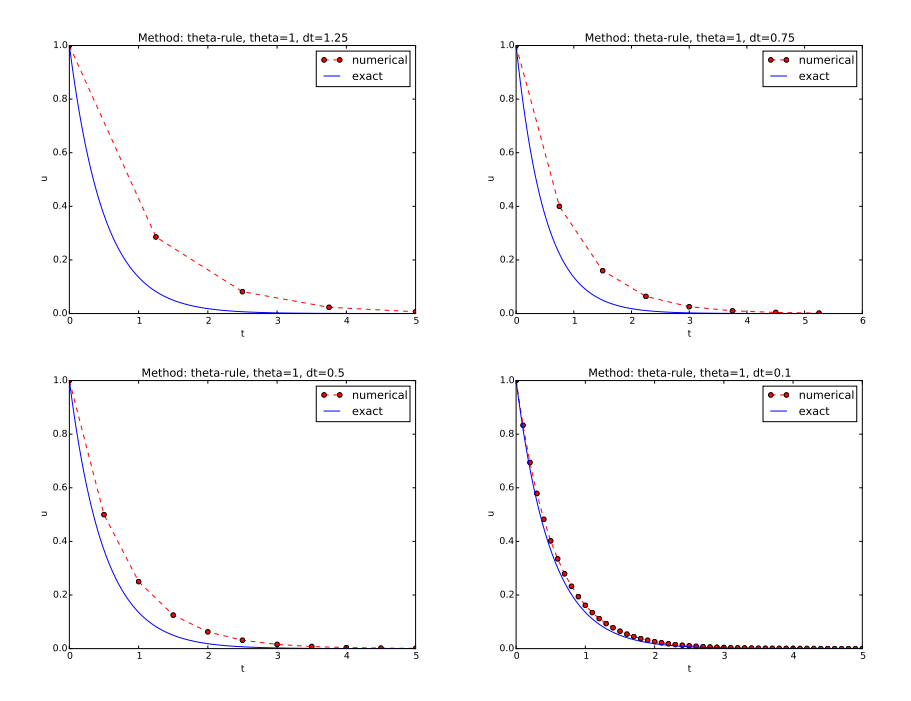

<span id="page-2-0"></span>Figure 1: The Backward Euler method for decreasing time step values.

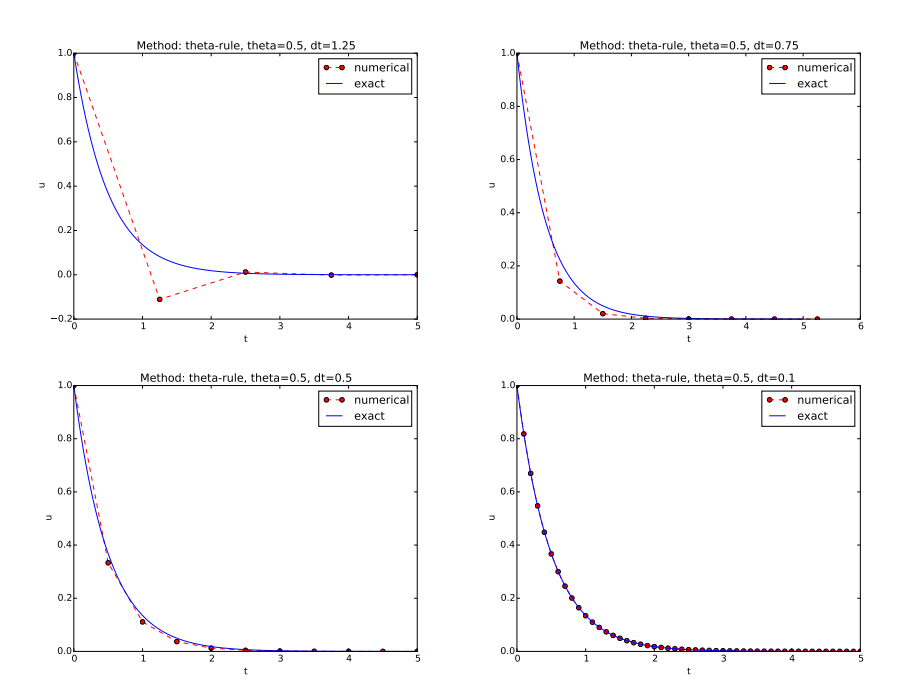

<span id="page-2-1"></span>Figure 2: The Crank-Nicolson method for decreasing time step values.

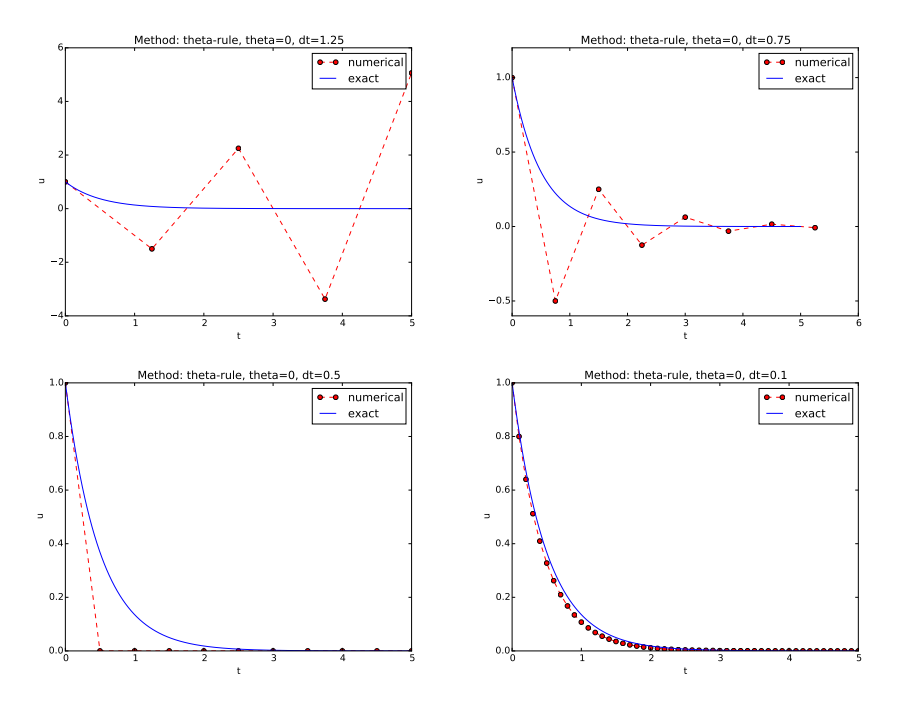

<span id="page-3-0"></span>Figure 3: The Forward Euler method for decreasing time step values.

## <span id="page-4-0"></span>**5 Error vs** ∆*t*

How the error

$$
E^{n} = \left(\int_{0}^{T} (Ie^{-at} - u^{n})^{2} dt\right)^{\frac{1}{2}}
$$

varies with  $\Delta t$  for the three numerical methods is shown in Figure [4.](#page-4-1)

#### **Observe:**

The data points for the three largest ∆*t* values in the Forward Euler method are not relevant as the solution behaves non-physically.

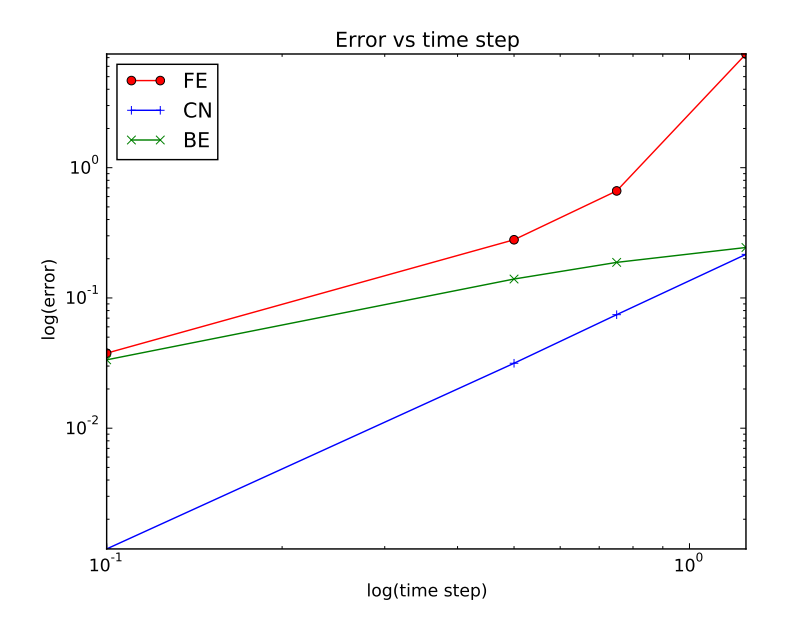

<span id="page-4-1"></span>Figure 4: Variation of the error with the time step.

The *E* numbers corresponding to Figure [4](#page-4-1) are given in the table below.

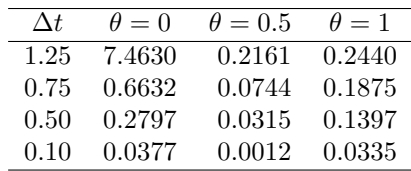

#### **Summary.**

- 1.  $\theta = 1$ :  $E \sim \Delta t$  (first-order convergence).
- 2.  $\theta = 0.5$ :  $E \sim \Delta t^2$  (second-order convergence).
- 3.  $\theta = 1$  is always stable and gives qualitatively corrects results.
- 4.  $\theta = 0.5$  never blows up, but may give oscillating solutions if  $\Delta t$  is not sufficiently small.
- 5.  $\theta = 0$  suffers from fast-growing solution if  $\Delta t$  is not small enough, but even below this limit one can have oscillating solutions (unless  $\Delta t$  is sufficiently small).

# <span id="page-5-0"></span>**References**

- <span id="page-5-1"></span>[1] A. Iserles. *A First Course in the Numerical Analysis of Differential Equations*. Cambridge University Press, second edition, 2009.
- <span id="page-5-2"></span>[2] H. P. Langtangen. *A Primer on Scientific Programming With Python*. Springer, fifth edition, 2016.